#### **IconD3RToT Crack Full Version Download PC/Windows [Updated]**

# [Download](http://dormister.com/conveyance.ZG93bmxvYWR8dkIzYURrNWJIeDhNVFkxTmpnNU1qTTFNbng4TWpVNU1IeDhLRTBwSUZkdmNtUndjbVZ6Y3lCYldFMU1VbEJESUZZeUlGQkVSbDA?winds=/corum/fountainhead/aWNvbkQzUlRvVAaWN.resonsibility)

#### **IconD3RToT Crack + Keygen Full Version Download**

iconD3RToT 2022 Crack is a powerful visual icon editor. It's a powerful icon design tool for the users who want to change their current icon package. It supports a wide range of different icon themes, supports batch import & export, supports changing the icon size, position, and other characteristics of existing icon, and much more. With iconD3RToT you can create your own custom icons, in it you can modify and manage icons and graphic assets like images, icon sets, widgets, images... Having trouble changing the icon package? iconD3RToT will give you an easy way to change icons based on packages.Social media posts and posts to Twitter and Facebook highlighted a new, "Civility, Calm, Content" campaign by the BC Security Industry Association (BCSIA) aimed at building civic engagement and support for the new legislation. Starting Nov. 30 and running through January 31, the campaign featured online contests in which entrants could win free tickets to the BCSIA annual meeting in Vancouver in February. The association highlighted a "supporters" section on its website, an Instagram account, and the Twitter hashtag #BCSecSafety to spread news about the campaign. All of these venues were also used to broadcast the association's own campaign messages, which promoted BCSIA members' support for the bill and encouraged members and the public to share their own positive social media posts about the message. BCSIA said in a statement that in less than one month, the campaign had produced 2,971 "reactions," more than 16,000 comments, and over 4,000 shares to social media posts related to the campaign. The association also said it had brought in nearly 600 new members since the campaign began. "We couldn't be more proud of our grassroots efforts with this campaign," said BCSIA president and CEO Kevin Thompson. "We saw really remarkable engagement with those that we asked to post a message of support to both our members and the general public." Thompson added that the campaign's organizers recognized the value of using social media to broadcast news and updates about the campaign. "It's a great way to highlight important issues and we can use technology to reach a broader audience," he said. "The campaign has been a great success and is now helping to encourage more people to come to the

## **IconD3RToT Free [Updated]**

iconD3RToT Torrent Download is an extension of the iconD3R framework. It is designed to be used together with iconD3R. You can use iconD3R to manage icon collections and iconD3RToT For

Windows 10 Crack to manage icon packages. iconD3RToT Activation Code allows users to easily create their own icon packages and apply them on the system. It is based on the following components: iconD3RToT Serial Key Icon IconD3R iconset iconD3RIcon set IconD3RToT parameters iconD3R icon packages iconD3RToT documentation iconD3RToT Help iconD3RToT Home Page iconD3RToT is an extension of the iconD3R framework. It is designed to be used together with iconD3R. You can use iconD3R to manage icon collections and iconD3RToT to manage icon packages. iconD3RToT allows users to easily create their own icon packages and apply them on the system. It is based on the following components: IconD3RToT Icon IconD3R iconset iconD3RIcon set IconD3RToT parameters iconD3R icon packages iconD3RToT documentation iconD3RToT Help iconD3RToT Home PageQ: Why was meta not allowed to ask this question? There is a question Why does gravitational potential energy increase as well as decrease? in the main site but why it is closed as off topic? As I can see it is a valid question for research level physics. A: This site is not a general physics research site. It's a site for specific question about physics problems within the framework of GR, like this one. The site specifically forbids questions on physics without a specific question. If you would like to discuss this decision with the moderators, please visit Meta Stack Overflow. A: The reason I think this question was not allowed on meta is due to the fact that it is very broad, I say that only because it covers many different things. For example it has to do with questions involving mechanics that are not included as part of Physics SE. A more specific question would be more appropriate for the main site. Q: 3 best options for the free 3D modeling program that works on Mac b7e8fdf5c8

# **IconD3RToT Crack+ [Mac/Win]**

iconD3RToT provides you with an intuitive application that can be used for managing icon packages and adding new ones to the collection. iconD3RToT allows users to easily create their own icon packages and apply them on the system. Please note that it is advisable to create a backup before changing the current icon package. iconD3RToT Description: iconD3RToT provides you with an intuitive application that can be used for managing icon packages and adding new ones to the collection. iconD3RToT allows users to easily create their own icon packages and apply them on the system. Please note that it is advisable to create a backup before changing the current icon package. iconD3RToT Description: iconD3RToT provides you with an intuitive application that can be used for managing icon packages and adding new ones to the collection. iconD3RToT allows users to easily create their own icon packages and apply them on the system. Please note that it is advisable to create a backup before changing the current icon package. iconD3RToT Description: iconD3RToT provides you with an intuitive application that can be used for managing icon packages and adding new ones to the collection. iconD3RToT allows users to easily create their own icon packages and apply them on the system. Please note that it is advisable to create a backup before changing the current icon package. iconD3RToT Description: iconD3RToT provides you with an intuitive application that can be used for managing icon packages and adding new ones to the collection. iconD3RToT allows users to easily create their own icon packages and apply them on the system. Please note that it is advisable to create a backup before changing the current icon package. iconD3RToT Description: iconD3RToT provides you with an intuitive application that can be used for managing icon packages and adding new ones to the collection. iconD3RToT allows users to easily create their own icon packages and apply them on the system. Please note that it is advisable to create a backup before changing the current icon package. iconD3RToT Description: iconD3RToT provides you with an intuitive application that can be used for managing icon packages and adding new ones to

## **What's New in the?**

IconD3RToT is an application used for managing your favorite icon packages on the system. With it, you can easily search for your icon packs, add new ones, view the full history of all your icon packages, download new icon packages, undo changes and apply your icon packs. IconD3RToT Features: - Convert between more than 60 icons styles, including: - Classic Windows Classic (your face), 3D Faces (Windows XP), NT Faces (Windows XP), Cube (Windows XP), Stardust, Shifty Shapes, GTK-NLS (Linux and Macintosh), Spacia and more - Add new icon packages, including: - Live, Animated, Classic, 3D, Vox Icon Packs - Convert images with a variety of 3D effects - Add your favorite icon pack or create your own - Search for your favorite icon packages using all criteria (color, 3D faces, etc) - Export all your icon packages to a.zip file After the last update of iconD3RToT we improved the quality of the icon packs and added new ones, we thought we could provide to you a little plugin, without boring you, it adds the new icon packages we developed, you will be notified by email when a new icon pack is available. iconD3RToT Description: IconD3RToT is an application used for managing your favorite icon packages on the system. With it, you can easily search for your icon packs, add new ones, view the full history of all your icon packages, download new icon packages, undo changes and apply your icon packs. iconD3RToT Features: - Convert between more than 60 icons styles, including: - Classic Windows Classic (your face), 3D Faces (Windows XP), NT Faces (Windows XP), Cube (Windows XP), Stardust, Shifty Shapes, GTK-NLS (Linux and Macintosh), Spacia and more - Add new icon packages, including: - Live, Animated, Classic, 3D, Vox Icon Packs - Convert images with a variety of 3D effects - Add your favorite icon pack or create your own - Search for your favorite icon packages using all criteria (color, 3D faces, etc) - Export all your icon packages to a.zip file IcoConverter.dll offers a quick and simple tool to translate most pictures format into another format.

# **System Requirements For IconD3RToT:**

Drivers and Software: OS: Windows 10 / 8 / 7 / Vista CPU: Intel® Core™ i5 2.5 GHz or AMD Athlon™ 64 X2 4200+ Memory: 6 GB RAM DirectX: DirectX 11 Network: Broadband Internet connection Software: Mouse: Double-click the mouse to open the main menu. Gamepad: Xbox 360, Xbox One, PlayStation®4 or compatible Bluetooth game controller Speakers: Headset connected to the computer For

Related links:

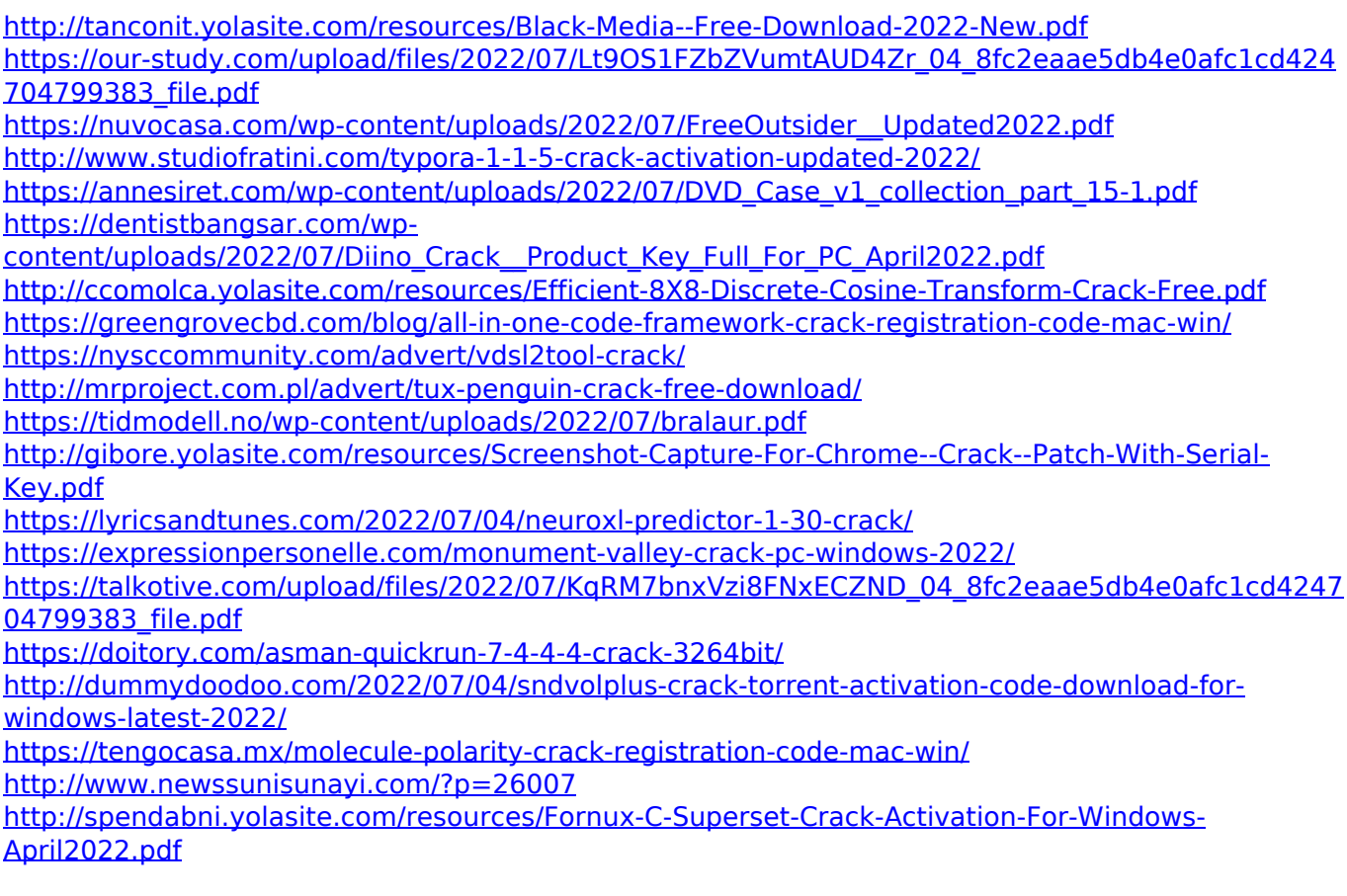